## **Alati za uređivanje teksta**

**Microsoft Word** je primjenski program iz paketa Microsoft Office koji se koristi za pisanje i uređivanje tekstualnih dokumenata na računalu.

**.docx** je datotečni nastavak datoteka stvorenih u programu Word.

**Programi za uređivanje tekstualnih dokumenata:** Office 365 Word, OpenOffice.org Writer, Pages, Google Docs, Word

**Word Online** je mrežni program za pisanje i uređivanje teksta.

**Program za pregledavanje tekstualnih dokumenata** je primjenski program koji korisniku omogućuje isključivo pregledavanje dokumenta bez mogućnosti mijenjanja sadržaja i oblikovanja (npr. Adobe Reader, Microsoft Edge)

**.pdf** je oblik datoteke koji korisniku omogućuje spremanje dokumenta u obliku koji se ne može mijenjati.

**Međuspremnik** je spremnik u koji se privremeno pohranjuju podaci koje želimo kopirati ili premjestiti.

**Kopiranje** je postupak umnažanja dijela teksta, slika, simbola i drugih sadržaja.

**Premještanje** je postupak premještanja dijela teksta i drugih sadržaja s jednog područja na drugo.

## **Alati za oblikovanje teksta**

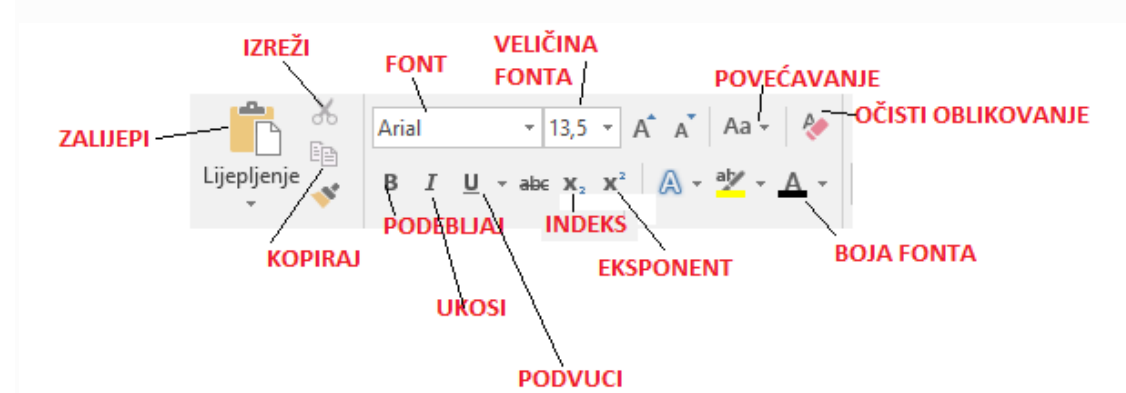

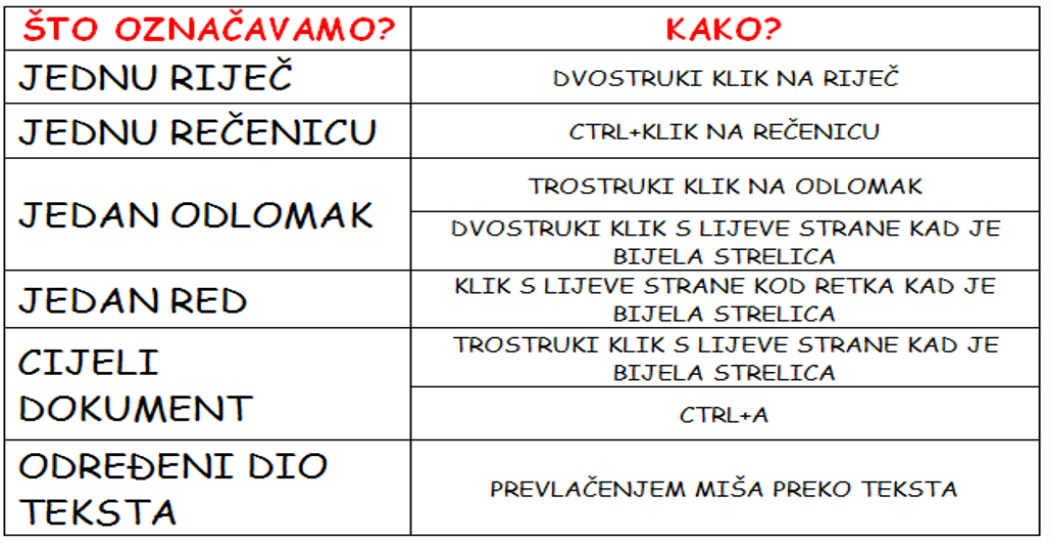

## **Alati za uređivanje odlomka, rad sa slikama**

**Odlomak** je dio teksta koji je od drugog teksta odvojen pritiskom na tipku Enter.

**Poravnavanje odlomka** je način poravnavanja teksta s obzirom na rub stranice (lijevo, desno, obostrano i u sredinu).

**Popisi i nabrajanja** je mogućnost stvaranja preglednih popisa uz pomoć grafičkih oznaka i numerirania.

**Prored** je razmak između redova teksta.

**Sjenčanje** je mogućnost isticanja teksta tako da pozadinu ispunimo bojom.

**Obrub** je mogućnost isticanja teksta tako da mu dodamo okvir.

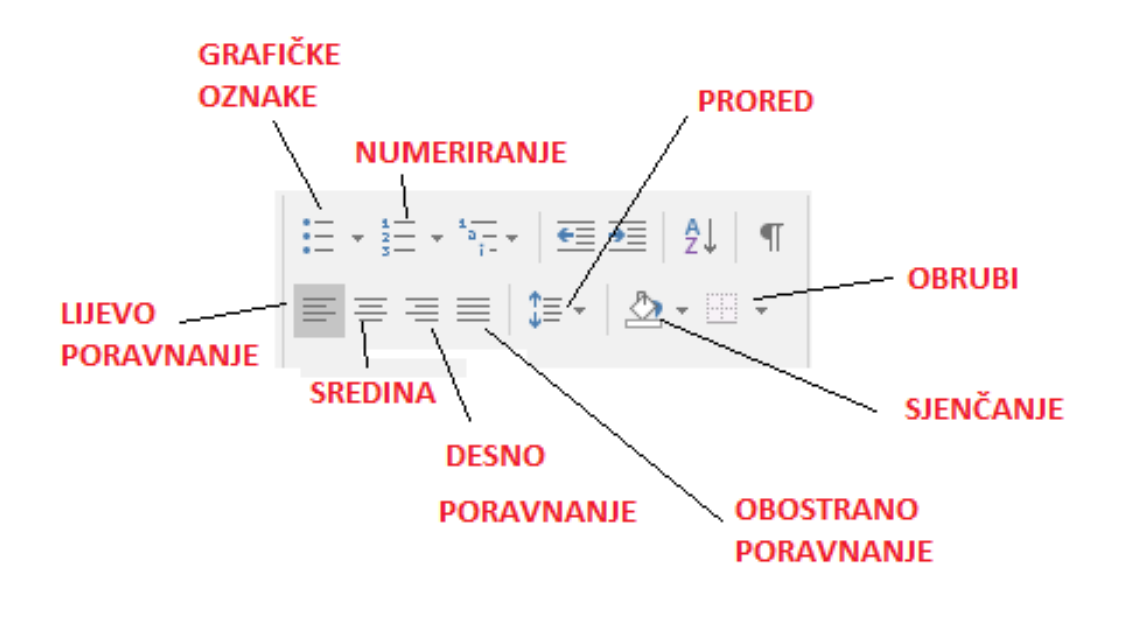

## **Grafički prikaz**

**Grafički prikaz** je vizualni prikaz podataka u obliku crteža, ikona, SmartArt grafike, grafikona i sl.

**Razmještaj oblika** je mogućnost određivanja smještaja i položaja umetnutih grafičkih oblika i njihov međuodnos.

**Grupiranje oblika** je mogućnost povezivanja više grafičkih oblika u jednu cjelinu.

**SmartArt** je alat u programu Word za stvaranje i uređivanje složenijih grafičkih prikaza.

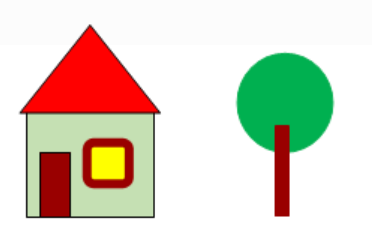